1 **• • 금** 쉽게 풀어쓴 C언어 Express

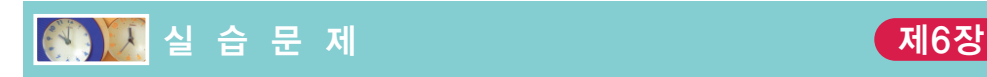

1. [if-else 문제]

성적을 입력받아서 60점 이상이면 합격이라고 출력하고 60점 미만이면 불합격이라 고 출력하는 프로그램은 다음과 같다.

```
#include <stdio.h>
int main(void)
{
   int score;
   printf("성적을 입력하시오:");
   scanf("%d", &score);
   if( score \ge 60 )
       printf("합격입니다.\n");
   else
       printf("불합격입니다.\n");
   return 0;
}
```
(1) 위의 프로그램을 컴파일하고 실행하여 보라. 다음의 각각의 입력에 대하여 출력 을 기록하라.

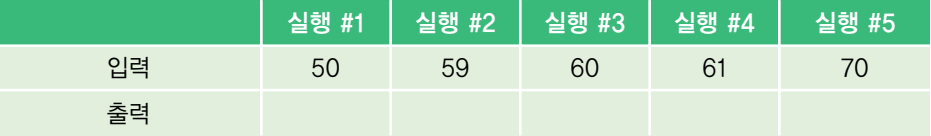

(2) 사용자가 입력한 점수가 60점 이상이면 printf("축하합니다"); 문장을 추가 실 행하도록 하라.

```
성적을 입력하시오: 60
축하합니다.
합격입니다.
```
- (3) 중첩 if 문을 사용하여 성적에 따라서 메시지를 다양하게 출력하도록 위의 프로 그램을 수정하여 보라. 다양한 입력값을 이용하여 프로그램을 테스트하라. 50점 미만 → 불합격입니다. 50점 이상 ∼ 60점 미만 → 안타깝게 불합격입니다.
	- 60점 이상 ∼ 70점 미만 → 합격입니다.

70점 이상 ∼ 80점 미만 → 우수하게 합격하였습니다. 80점 이상 → 아주 우수하게 합격하였습니다.

- (4) 연속적인 if 문을 사용하여 (3)번 문제를 다시 작성하여 보라.
- (5) "60점 이상 ∼ 70점 미만"을처리하기 위하여 if 문을 다음과같이 작성하여 실행 하여 보라. 이 if 문의 조건식은 어떤 경우에 참이 되는가?

if(score  $>= 60$ ) && (score  $< 70$ ) printf("합격입니다.\n");

(6) 조건 연산자 ?를 사용하여 위의 프로그램을 다시 작성하여 보라.

2. [dangling else 문제]

```
#include <stdio.h>
int main(void)
{
     int x, y;
     printf("2개의 정수를 입력하시오:");
     scanf("%d %d", &x, &y);
     if( x == 0 ) // ①
     if( y == 0 ) // 2
     printf("두수 모두 0입니다.\n");
     else // ③
      print(f'' \equiv \frac{1}{2} \frac{1}{2} \frac{1}{2} \frac{1}{2} \frac{1}{2} \frac{1}{2} \frac{1}{2} \frac{1}{2} \frac{1}{2} \frac{1}{2} \frac{1}{2} \frac{1}{2} \frac{1}{2} \frac{1}{2} \frac{1}{2} \frac{1}{2} \frac{1}{2} \frac{1}{2} \frac{1}{2} \frac{1}{2} \frac{1}{2} \frac{1}{return 0;
}
```
(1) 위의 프로그램을 컴파일하고 실행하여 보라. 다음과 같은 입력에 대하여 출력을 기록하라.

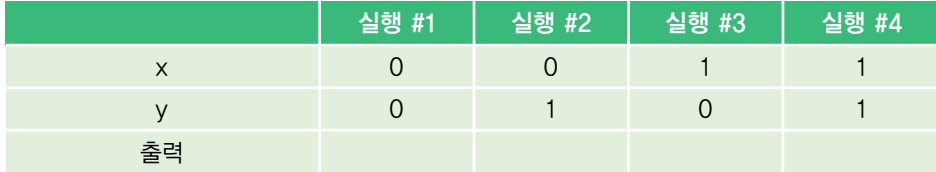

(2) ④번 문장은 어떤 경우에 실행되는가? ③번의 else 절은 어떤 if와 대응되는가?

(3) 만약 ③번의 else 절을 ①의 if에 대응시키려면 어떻게 하여야 하는가?

(4) 다음의 표와 같이 메시지를 출력할 수 있도록 위의 프로그램을 수정하라.

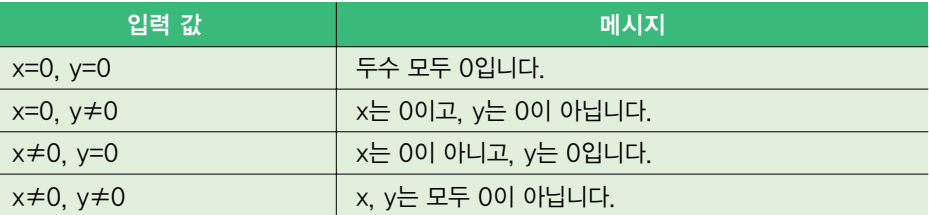

## 3. [switch 문제]

키보드에서 문자 하나를 읽어서 모음과 비모음을 구분하는 프로그램을 작성하여 보 자. 단 함수를 사용하지 않고 switch 문만을 사용하여 문자를 구분한다.

```
#include <stdio.h>
```

```
int main(void)
{
   char c;
   printf("문자를 입력하시오:");
   c = getchar();
   switch(c)
   {
      case 'a': 
          printf("입력된 문자 %c은 모음입니다.", c);
          break
      // 여기에 적절한 case 문을 삽입한다.
   }
   return 0;
}
```
- (1) 모음'e', 'i', 'u', 'o'에 대한 case 문을 추가하여서 테스트하여 보라.
- (2) 대문자로 모음을 입력한 경우에도 처리할 수 있도록'A', 'I', 'U', 'E', 'O'에 대 한 case 문도 작성하여 보라.
- (3) 비모음을 처리하기 위하여 위의 5가지의 모음을 제외한 나머지 문자들을 default 문을 이용하여 다음과 같은 메시지를 출력하도록 작성하라. "입력된 문자는 모음이 아닙니다."
- (4) if-else 문을 이용하여 위의 프로그램을 다시 작성하여 보라.
- 4. [메뉴 구현]

실제 프로그램에서 자주 나타나는 문제가 사용자를 위한 메뉴 구현이다. 본문에서 설 명한 계산기 프로그램을 기본으로 하여, 먼저 메뉴를 화면에 표시하고 사용자가 메뉴 를 선택하면 선택한 메뉴를 실행하도록 하여 보자.

```
printf("====== 메뉴======\n");
printf("====== 메뉴======\n");
printf("메뉴에서 명령어를 선택하시오:");
```

```
switch(command)
```
{

#include <stdio.h>

char command; int x, y;

printf("+ : 더하기\n");  $print(f' - : \mathbb{W} \cap \{n\})$ ; printf("\* : 곱하기\n"); printf("/ : 나누기\n");

scanf("%c", &command);

printf("피연산자를 입력하시오:"); scanf("%d %d", &x, &y);

int main(void)

{

```
case '+':
   printf("연산의 결과: %d\n", x + y);
   break // \circledcirccase '-':
   printf("연산의 결과: %d\n", x - y);
```

```
break
case '*':
```

```
printf("연산의 결과: %d\n", x * y);
break
```

```
case '/':
```

```
printf("연산의 결과: %d\n", x / y);
break
```

```
default:
   printf("지원되지 않는 연산자입니다. \n");
   break
```

```
return 0;
```
}

}

(1) ①번 문장을 생략하면 어떻게 되는지를 관찰하라.

(2) 메뉴를 다음과 같이 변경하고 여기에 따라 위의 프로그램도 변경하시오.

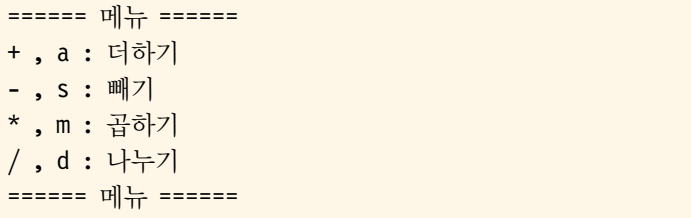

- (3) 연산자 %, <, >, &&, ||도 지원할 수 있도록 코드를 추가하라. 메뉴에도 추가하여 야 한다.
- (4) 위의 프로그램을 연속적인 if-else 문을 이용하여 다시 작성하여 보라.